ACDSee Photo Studio Ultimate 2018 V11.1 Crack (x64) Download ((INSTALL))

111. Extract archive (.zip) files. 112. Printing images. 113. Setting printer options. ACDSee Photo Studio Ultimate 2018. Page 20 of 480. 1. Select the desired image file (or multiple files) on your computer. 2. Select an image and click the "Open" button. 3. In the "Extract Files" dialog box that opens, click the "Extract" button. 4. In the "Extract files" dialog box that opens, click the "OK" button. 5. Select the folder where the files will be extracted. 6. Click the "Extract Files" dialog box that opens, click the "OK" button. 9.

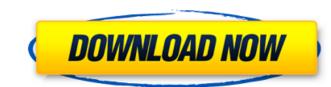

Description: ACDSee Photo Studio 2019 keygen is an ultimate photo software that lets you edit and create amazing images. ACDSee Photo Studio 2019 is a famous software that lets you manage your images and edit them with ease. This application is designed in such a way that anyone can use it, it's user-friendly and helps you take care of your images. You can edit RAW images, create JPEGs, manage RAW or JPEG images, create perfections, layer adjustments, and apply fonts for titles and captions. You can share your images on social media, through email, and even post them online. If you want to grab an attractive look for your images, you can edit them with ACDSee. Furthermore, you can even edit videos with this application. You can also create collages, edit timelapse, create digital mini-albums, use brushes, and apply your favorite themes and styles. You can manage layers, work with RAW or JPEG images, create perfections, and apply filters. You can share your images on social media, through email, and even post them online. If you want to edit your RAW images, you can do so with ACDSee. You can even edit videos with this application. If you want to create a collage, you can use auto-smoothing, apply effects, and create stacks. You can edit timelapse, create digital mini-albums, and apply your favorite themes and styles. To make your editing process easier, you can change the color scheme of your images, change tools, and view your images while doing so. You can share your images on social media, through email, and even post them online. You can even share them on Facebook, Twitter, and Instagram. ACDSee Photo Studio has a smart photo browser that lets you organize your images and sort them by location, date, and language. You can create PDFs of your images, view the image size, and even manage your images. ACDSee Photo Studio allows you to use multiple fonts and alter the size. It also lets you create an attractive collage. You can group your images, create slideshows, import an image slideshow, and adjust the background. You can also import images from your camera. With ACDSee Photo Studio Ultimate, you can even upload videos to your Facebook, Twitter, and Instagram accounts. You can find out the dimensions of your photos. You can view your c6a93da74d

> https://superyacht.me/advert/english-the-mistress-of-spices-full-movie-in-tamil-hd-1080p-fixed/ http://stroiportal05.ru/advert/free-work-download-calculus-swokowski-6th-edition-solution-manual-pdf-zip/ https://purosautosdetroit.com/?p=55782 https://lexcliq.com/webemailextractorpro41fullcrackeddownload-link/ https://aimagery.com/wp-content/uploads/2022/10/nanahola.pdf https://toilesdusoleil-montpellier.com/wp-content/uploads/2022/10/El\_Viaje\_Del\_Escritor\_Joseph\_Vogler\_Epub-2.pdf https://supermoto.online/wp-content/uploads/2022/10/Book\_Rigger\_V3\_0\_TOP.pdf https://sourceofhealth.net/2022/10/15/jurassic-world-evolution-premium-edition-download-for-pc-full-portable/ https://educationnews.co.ke/advert/daf-kompakt-a1-b1-kursbuch-pdf-21/ https://paddlealberta.org/wp-content/uploads/2022/10/texturepacker\_kevgen.pdf